#### STUDENT TECHNOLOGY FEE REQUEST FORM

Procedure for Submission: Form Updated: 8/20/13

- 1. Submitter must obtain all required information from the desired vendor(s). An official quote from the vendor must be attached.
- 2. Only one request per Request Form. This request must be reviewed, approved, and submitted by the requesting program's Department Chair.

3. The Dept. Chair may email this request to the Tech Fee Director. Since some departments will have multiple requests, please rename request in the following format: Dept # (rank, 1 being the highest priority) and a brief title

| Dept. making request:                               | _                |  | Requesting Faculty: | Prof. John Schlageter | Date Submitted: | 10/10/2013 |
|-----------------------------------------------------|------------------|--|---------------------|-----------------------|-----------------|------------|
|                                                     | Studies/Criminal |  |                     |                       |                 |            |
|                                                     | Justice/Social   |  |                     |                       |                 |            |
|                                                     | Work             |  |                     |                       |                 |            |
| IMPORTANT: Attach an official quote from the vendor |                  |  |                     |                       |                 |            |

List one item OR group (for use as a "package") per page.

| Item Name                                                                       | Vendor info. (name, address, Web site UR phone #, email, etc.) | RL, Part or Model<br>#                   | Cost (ea | ch)                     | Qty | Total      |
|---------------------------------------------------------------------------------|----------------------------------------------------------------|------------------------------------------|----------|-------------------------|-----|------------|
| Optiplex 9020 AIO non-touch                                                     | Dell Online Store                                              | Optiples 9020                            | \$987.70 | 1                       | 14  | \$13827.80 |
| Desktop Computer                                                                | https://ecomm.dell.com/                                        | AIO, non-                                |          |                         |     |            |
|                                                                                 | Dellonlinesales@dell.com                                       | touch                                    |          |                         |     |            |
|                                                                                 |                                                                |                                          |          |                         |     |            |
|                                                                                 |                                                                |                                          |          |                         |     |            |
| Course(s) where item(s) will be used  Any and all courses within either Program |                                                                | Expected life product (years             |          | # Studen<br>Impacted pe |     | 750        |
|                                                                                 | Paralegal Studies/Criminal Justice/Social Work<br>Comp. Lab    | Will Tech Fee funds annual renewals or n |          | No                      |     |            |

Provide a brief description of the technology requested\*:

The Desktop computers requested are All-in-One, meaning the computing unit is contained within the monitor case. This small footprint is extremely important for the setting we are dealing with due to a general lack of physical space in the lab.

Briefly describe how the technology will be used (function)\*:

These computers would provide an unparalleled resource, not only for the students in the Paralegal Studies program, but also any students in the Criminal Justice and Social Work programs. The joint Paralegal Studies-Criminal Justice-Social Work student computer lab is located on the 3<sup>rd</sup> Floor in the faculty hallway and contains fewer than 10 available computers. These new desktops would be used to supplement the available computers in the lab, over doubling the potential number of students affected by this technology.

Provide a rationale that Tech Fee funds are appropriate for this request\*:

The Paralegal Studies, Criminal Justice, and Social Work programs currently share a computer lab with fewer than 10 dedicated computers. This addition would benefit students from both programs for years to come. By offering more, dedicated desktop computers to these students, the professors in the programs would be able implement them more freely in providing a variety of real world, practical learning experiences.

\*Keep in mind that the committee members come from a variety of educational backgrounds and may not be familiar with department specific language. Please use concise, common terminology so that committee members reviewing this form will be able to fully understand the request.

• If you are submitting a request for computers, printers, scanners or software, you <u>must</u> consult with College Computing and the technology staff, to acquire a quote and to make sure that this equipment/software is supported by UT and compatible with existing technology.

**From:** DellOnlineSales@Dell.com [mailto:DellOnlineSales@Dell.com]

Sent: Tuesday, September 24, 2013 2:45 PM

To: Parsons, Kyle

Subject: Dell Computer - Saved Quote Information 1014888619939

# Your E-Quote has been saved.

#### Dear Kyle Parsons:

An E-Quote containing computer equipment from Dell Computer Corporation has been saved in your name at the Dell Online Store. The E-Quote will be held for 60 days to allow for completion of the order.

Per your request, this E-Quote has been forwarded to the following recipients:

Your Comments:

To retrieve this E-Quote:

- 1. Log on to your Premier page for University of Toledo
- 2. Click into your online store.
- 3. Select "Retrieve" E-Quote from the top section of the page.
- 4. Select E-Quote Number: 1014888619939

Premier.dell.com log-in: http://premier.dell.com

A read-only view of this E-Quote is provided below:

#### **E-Quote Information**

**E-Quote number:** 1014888619939 **E-Quote name:** HH - CJSWLS lab quote

Description: quote for 14 AIO for John Schlageter

Customer Name: University of Toledo

E-quote Name HH - CJSWLS lab quote E-Quote Description quote for 14 AlO for John

Schlageter Saved By: Kyle Parsons

kyle.parsons@utoledo.edu **Purchasing Agent:** 

Tuesday, September 24,

2013

Saturday, November 23, **Expires On:** 

2013

**Premier Page** Name

Saved On:

University of Toledo

**Phone Number:** 

(419) 530-4750

14

Additional Comments:

**Notes/Comments:** 

**Ship to Address:** Bill to Address:

## Description

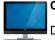

## Optiplex 9020 AIO non touch

Date & Time: September 24, 2013 1:42 PM CST

### SYSTEM COMPONENTS

Optiplex 9020 AIO non touch Qty

OptiPlex 9020 All in One Desktop, Windows 7 Professional, Unit Price \$987.70

64-bit, English

Catalog Number:

25 RCRC961370-3742795

| Module                 | Description                                     | Product<br>Code | Sku                     | ld |
|------------------------|-------------------------------------------------|-----------------|-------------------------|----|
| Optiplex 9020<br>AIO   | OptiPlex 9020 All in<br>One Desktop             | 9AIOC           | [210-<br>AATQ]          | 1  |
| Operating<br>System(s) | Windows 7<br>Professional, 64-bit,<br>English   | W7PN61E         | [421-<br>5606]          | 11 |
| Memory                 | 8GB (1x8GB)<br>1600MHz DDR3L<br>Memory          | 8G1D            | [370-<br>AAMZ]          | 3  |
| Keyboard               | US English Dell<br>Smart Keyboard<br>KB813      | 813US           | [580-<br>AAWY]          | 4  |
| Monitors               | 23-inch WLED Full-<br>HD All-in-One Display     | 23AIO           | [480-<br>ABLF]          | 5  |
| Graphics Cards         | Intel® Integrated<br>Graphics                   | INT             | [490-<br>BBFG]          | 6  |
| Wireless<br>Drivers    | No Wireless Selected                            | NOWRLS          | [555-<br>BBFO]          | 7  |
| Boot Hard<br>Drives    | 500GB 3.5inch SATA<br>(7.200 RPM) Hard<br>Drive | 500SG7          | [575-<br>BBBB]<br>[400- | 8  |

|                                 |                                                                                                    |        | AANO]                                                                |     |
|---------------------------------|----------------------------------------------------------------------------------------------------|--------|----------------------------------------------------------------------|-----|
| Mouse                           | Dell MS111 USB<br>Optical Mouse                                                                            | USBMSE | [570-<br>AACR]                                                       | 12  |
| Optical                         | 8x Slimline DVD+/-<br>RW Drive                                                                             | 8DVDRW | [325-<br>BBCC]<br>[429-<br>AACN]                                     | 16  |
| Wireless                        | No Wireless Selected                                                                                       | NOWRLS | [555-<br>BBFO]                                                       | 19  |
| Power Supplies                  | System Power Cord (English)                                                                                | USPWRC | [450-<br>AAOJ]                                                       | 20  |
| Documentation                   | Safety/Environment<br>and Regulatory Guide<br>(English)                                                    | ENGDOC | [340-<br>ABSZ]                                                       | 21  |
| Productivity<br>Software        | Microsoft® Office<br>Trial                                                                                 | 13TMUI | [630-<br>AABP]                                                       | 22  |
| Hardware<br>Support<br>Services | 4 Year Basic<br>Hardware Service<br>with 4 Year NBD<br>Limited Onsite<br>Service After Remote<br>Diagnosis | U4OS   | [935-<br>6167]<br>[939-<br>2491]<br>[935-<br>7283]<br>[939-<br>1018] | 29  |
| Low Power<br>Mode               | 1-Watt BIOS                                                                                                | 1WBIOS | [340-<br>ABMZ]                                                       | 38  |
| Systems<br>Management<br>Mode   | No Out-of-Band<br>Systems<br>Management                                                                    | NOVPRO | [631-<br>AABE]                                                       | 49  |
| Resource DVD                    | No<br>Diagnostic/Recovery<br>CD media                                                                      | NORDVD | [340-<br>ABJI]                                                       | 50  |
| TechSheet                       | No Quick Reference<br>Guide                                                                                | NOTSH  | [340-<br>ABKW]                                                       | 60  |
| Canada Ship<br>Options          | US No Canada Ship<br>Charge                                                                                | USNONE | [332-<br>1286]                                                       | 111 |
| Chassis<br>Options              | Up to 90 % efficient<br>PSU Base 58,4cm<br>(23") Non-touch with<br>Camera, UMA                             | CMNTUM | [329-<br>BBJB]<br>[329-<br>BBJL]<br>[412-                            | 116 |

AABF] [575-BBBG]

| E-Star                                                     | No ESTAR                                                                                                    | NOESMRT | [387-<br>BBDH]                            | 122  |
|------------------------------------------------------------|----------------------------------------------------------------------------------------------------|---------|-------------------------------------------|------|
| Processor                                                  | Intel® Core <sup>™</sup> i5-<br>4570S Processor<br>(Quad Core, 2.90GHz<br>Turbo, 6MB, w/ HD<br>Graphics 4600) | 54570S  | [338-<br>BCDL]                            | 146  |
| Encryption<br>Software                                     | No DDPE Encryption Software                                                                                   | NODDPE  | [954-<br>3465]                            | 156  |
| Chassis<br>intrusion<br>switch                             | No Chassis Intrusion<br>Switch                                                                                | NONRSN  | [461-<br>AAAW]                            | 289  |
| Intel Rapid<br>Start<br>Technology<br>and Smart<br>Connect | NO INTEL<br>RESPONSIVE                                                                                        | NOINTR  | [551-<br>BBBJ]                            | 346  |
| Packaging                                                  | Shipping material for AIO                                                                                     | SHP     | [340-<br>ABKT]<br>[389-<br>BBUU]          | 465  |
| Stand                                                      | Integrated Basic<br>Stand                                                                                     | BSTND   | [575-<br>BBBL]                            | 558  |
| Optical<br>Software                                        | PowerDVD Software not included                                                                                | NOPDVD  | [429-<br>AAGQ]                            | 597  |
| Regulatory<br>Label                                        | Regulatory Label                                                                                              | JSD2LBL | [389-<br>BBYL]                            | 676  |
| CFI Included<br>(Smart<br>Selection)                       | CFI Not Included                                                                                              | CFINO   | [469-<br>2486]                            | 706  |
| Processor<br>Branding                                      | Intel® Core™ I5<br>Label                                                                                      | ICI5SML | [389-<br>BBWP]                            | 749  |
| LCD                                                        | Non-Touch LCD                                                                                                 | NONTCH  | [391-<br>BBDM]                            | 760  |
| Non-Microsoft<br>Application<br>Software                   | Additional Software for Window 7                                                                              | C3W7VP  | [421-<br>4047]<br>[421-<br>9982]<br>[422- | 1003 |

|                           |                                                   |         | 0008]<br>[389-<br>BCCZ]<br>[632-<br>BBBL]<br>[632-<br>BBBZ]<br>[632-<br>BBCB]<br>[640-<br>BBDF]<br>[640-<br>BBEV]<br>[658-<br>BBKR]<br>[658-<br>BBMT]<br>[658-<br>BBMT] |        |
|---------------------------|---------------------------------------------------|---------|----------------------------------------------------------------------------------------------------|--------|
| Security<br>Software      | No Anti-Virus SW                                  | NOSCRTY | [650-<br>AAHJ]                                                                                                    | 1014   |
| Operating<br>System Media | OS-Windows Media<br>Not Included for N-<br>Series | NOMEDIA | [620-<br>AALW]                                                                                                    | 200013 |
| Dell Backup &<br>Recovery | Dell Backup and<br>Recovery Manager               | DBRMW7  | [637-<br>AAAK]                                                                                                    | 200076 |

for Windows 7

TOTAL: \$13,827.80

Sub-total \$13,827.80

Tax --

**Total Price**In the event that you are subject to a tax holiday, you will not be charged tax.

Thanks for shopping on the Dell Online Store and for using our E-Quote service. We hope you find it useful in making your purchase and will continue to think of Dell.com for all of your computing needs.

Sincerely, Dell Online Sales